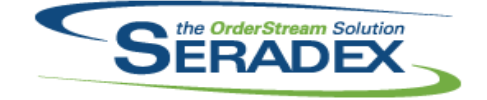

### Technical Release Notes March 2016

#### **AcctMaintenance.dll**

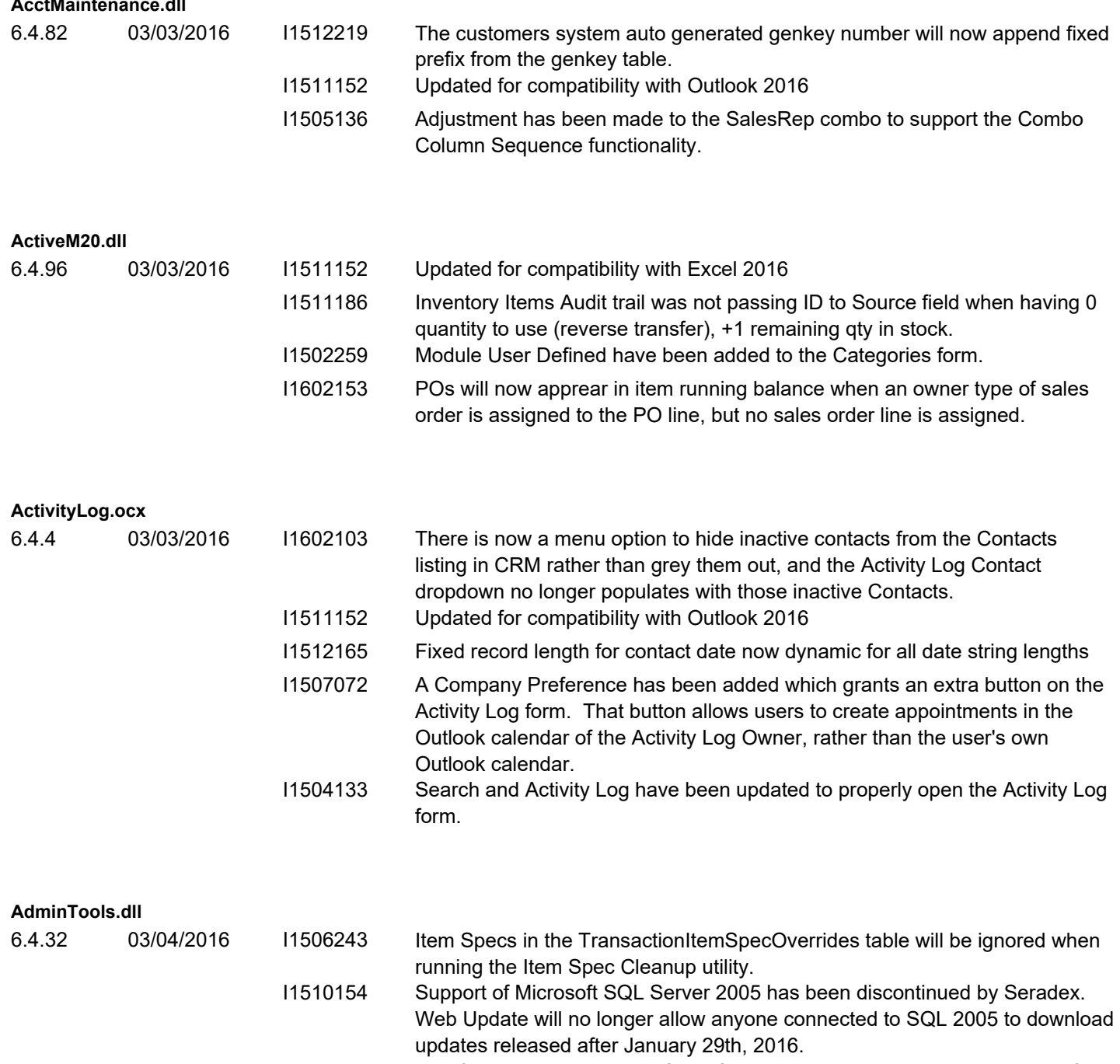

I1510028 Modified to ensure that the Spec Cleanup Tool can handle any number of specs to delete without causing query too complex errors.

#### **AutoConfig.dll**

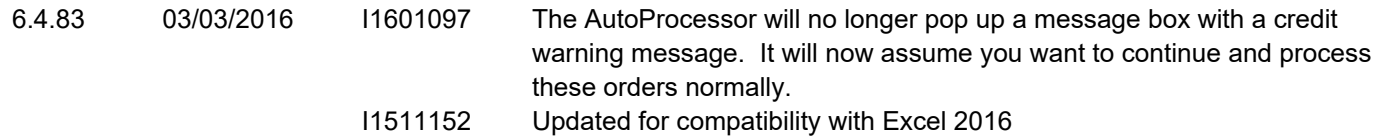

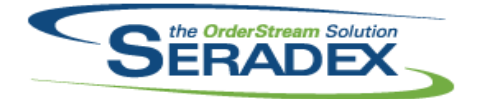

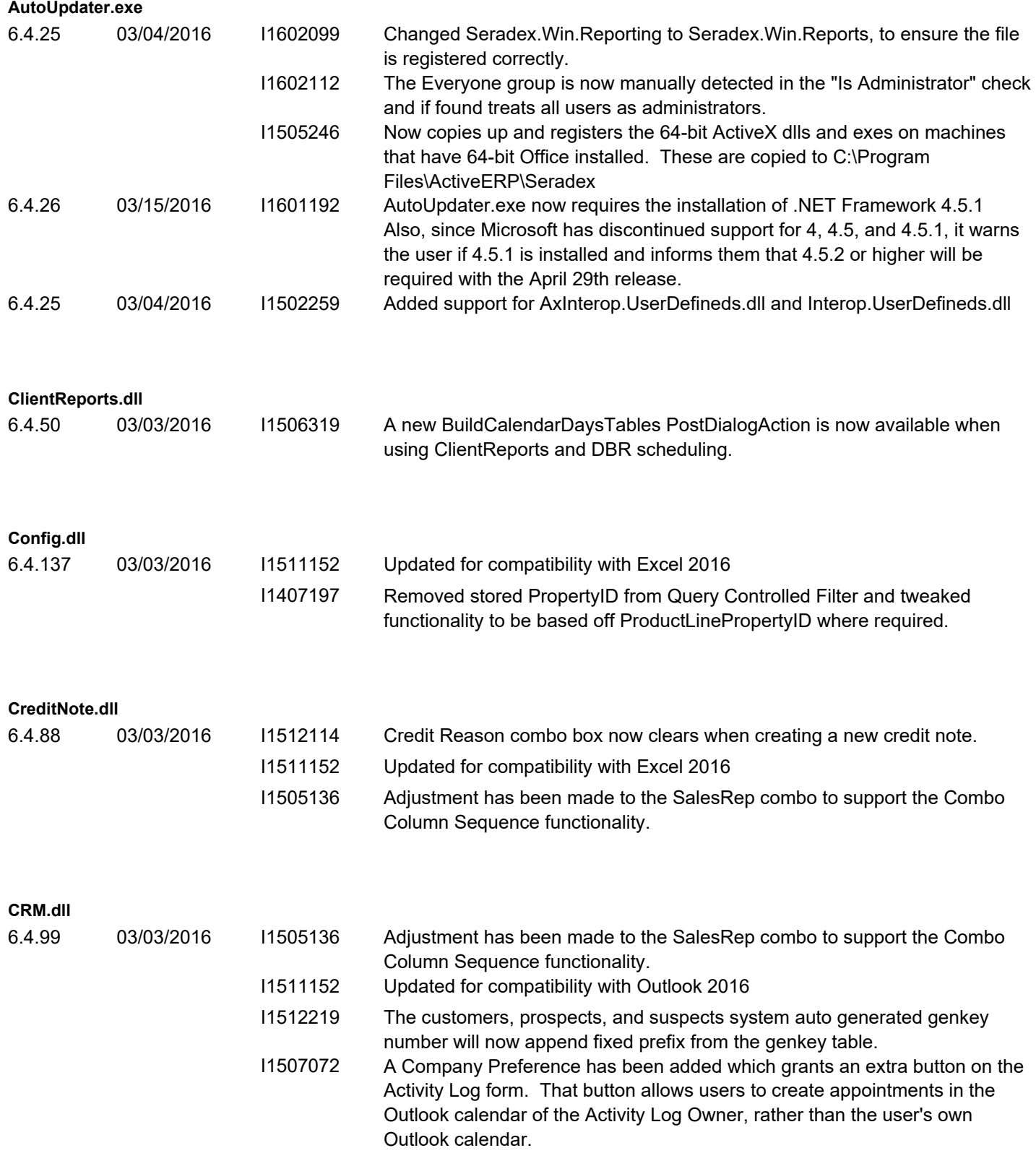

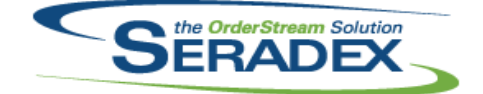

### Technical Release Notes March 2016

6.4.99 03/03/2016 I1602103 There is now a menu option to hide inactive contacts from the Contacts listing in CRM rather than grey them out, and the Activity Log Contact dropdown no longer populates with those inactive Contacts.

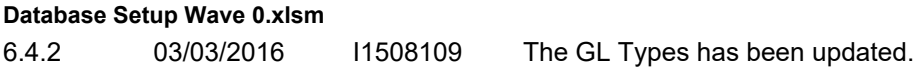

#### **DataTransfer.mdb**

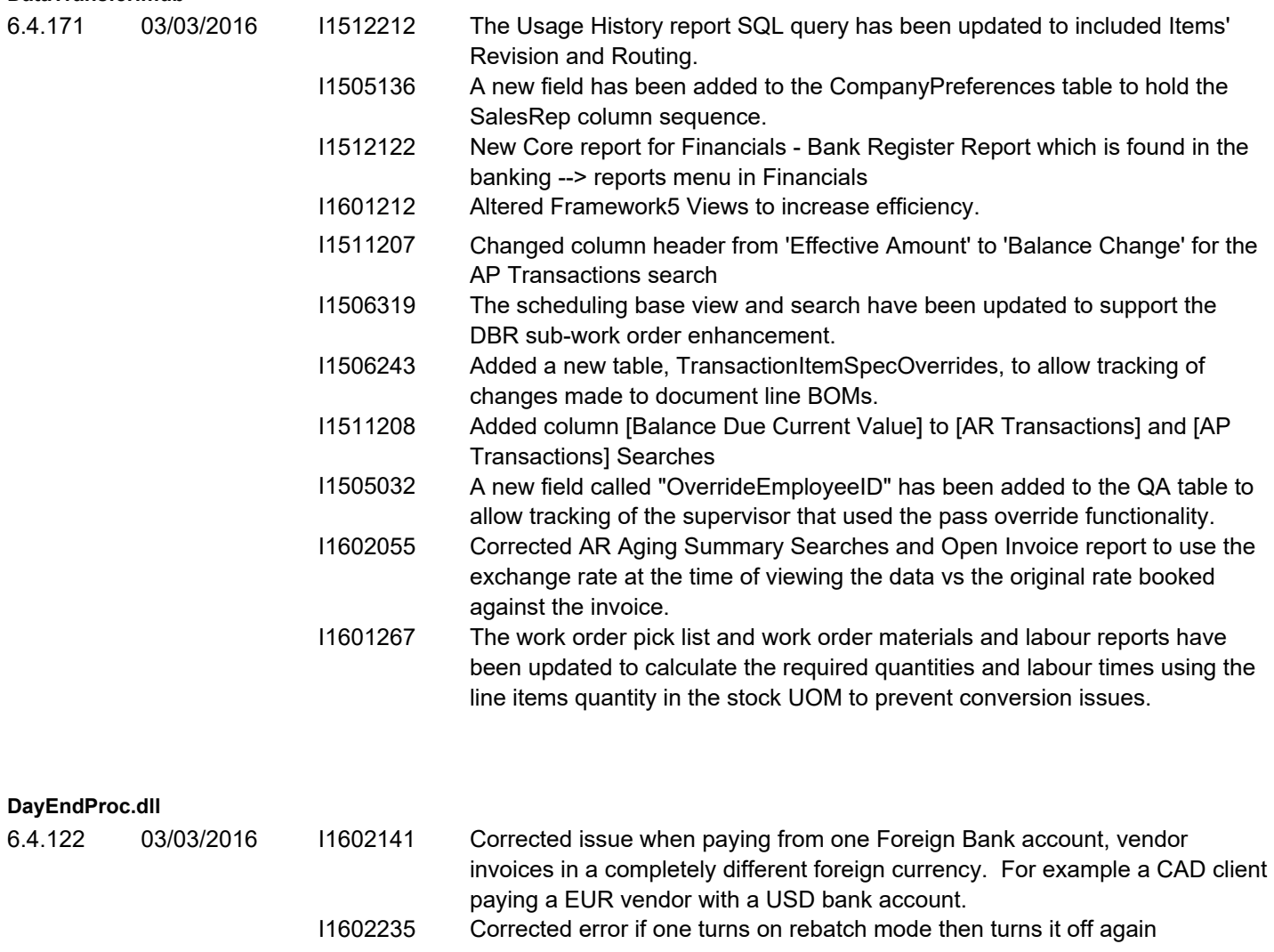

I1601151 Altered Inventory GL posting to elminate issues with incomplete data if one has a network issue in the middle of posting inventory. Prevent AP from having a header GL entry without details in the case of a network failure I1602011 Altered day end for AR to fail posting the data for that one tranasction if the resultant journal entries would be out of balance.

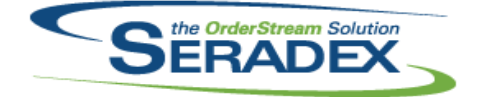

## Technical Release Notes

### March 2016

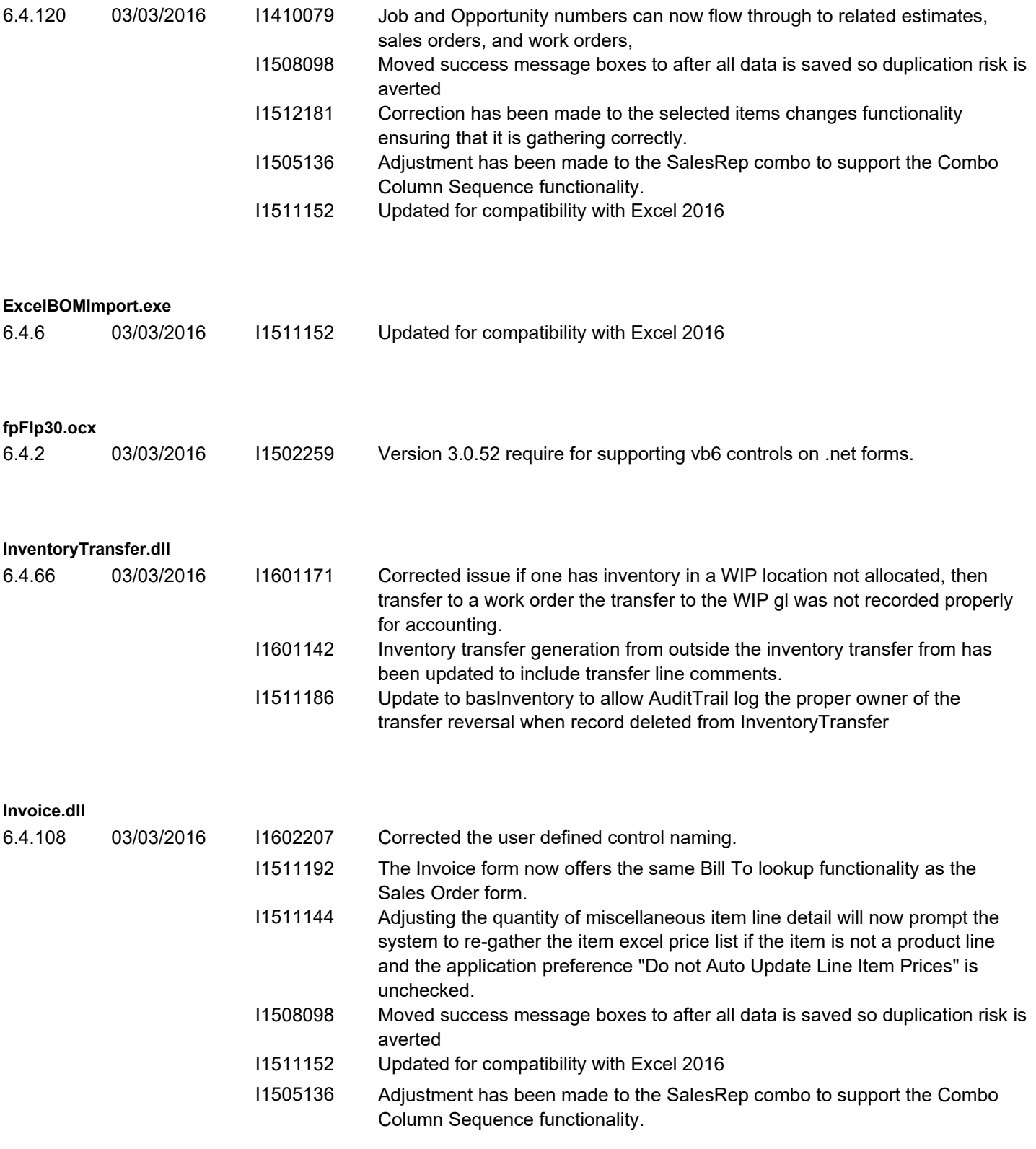

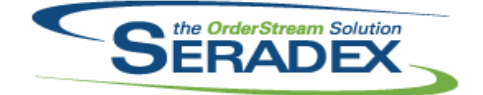

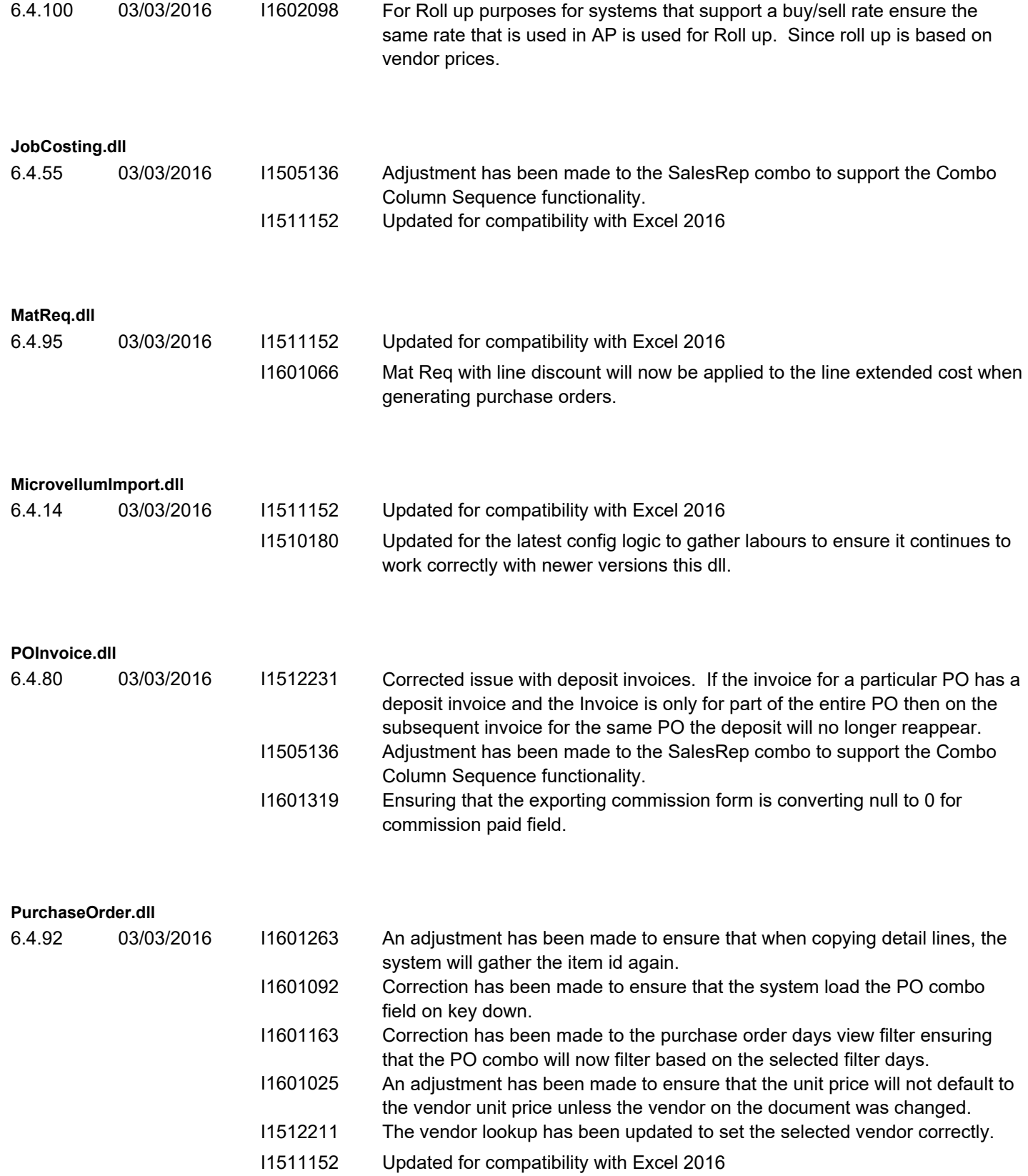

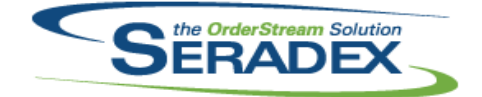

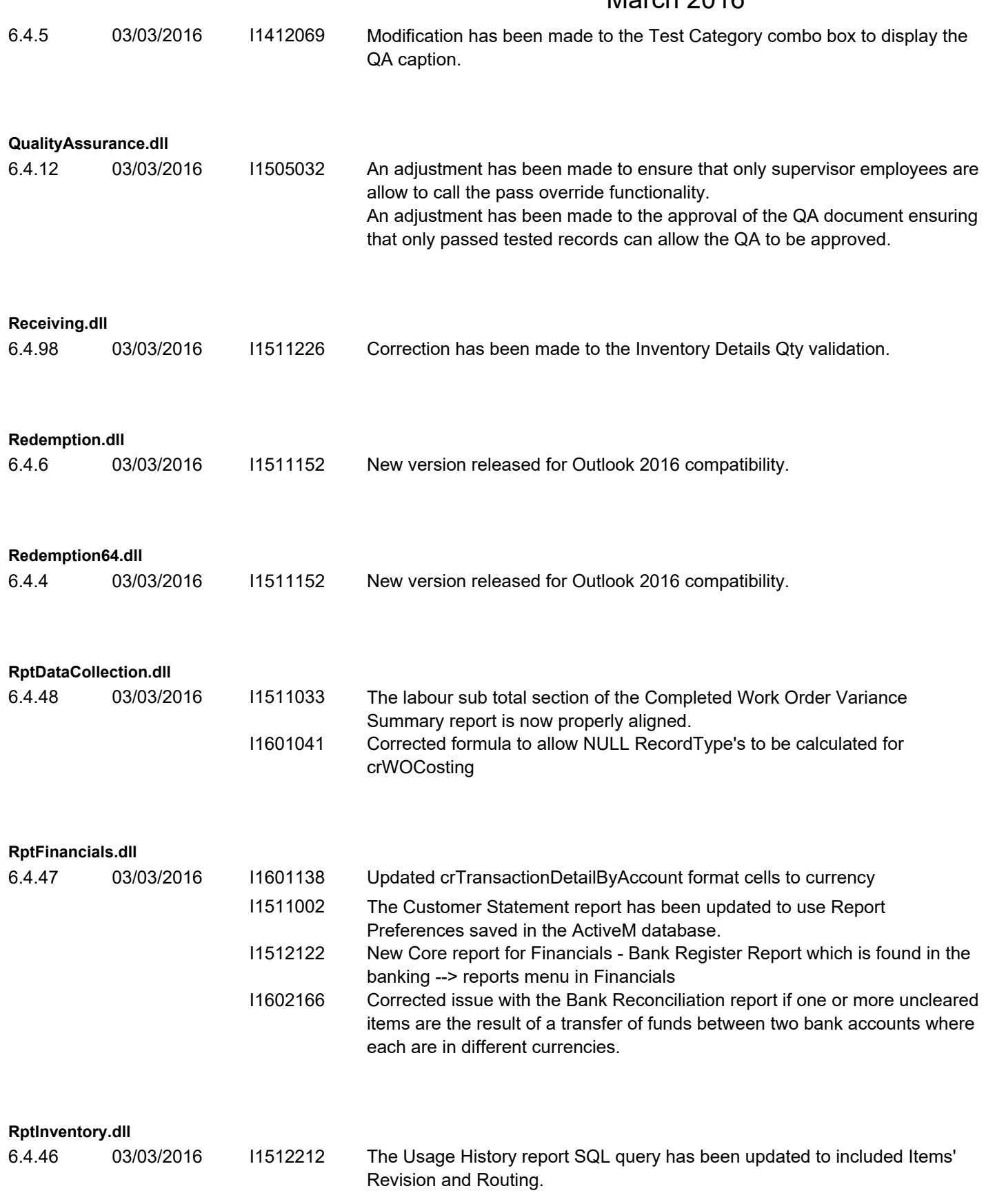

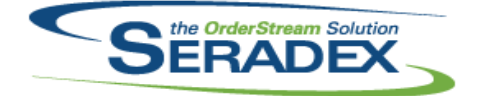

### Technical Release Notes March 2016

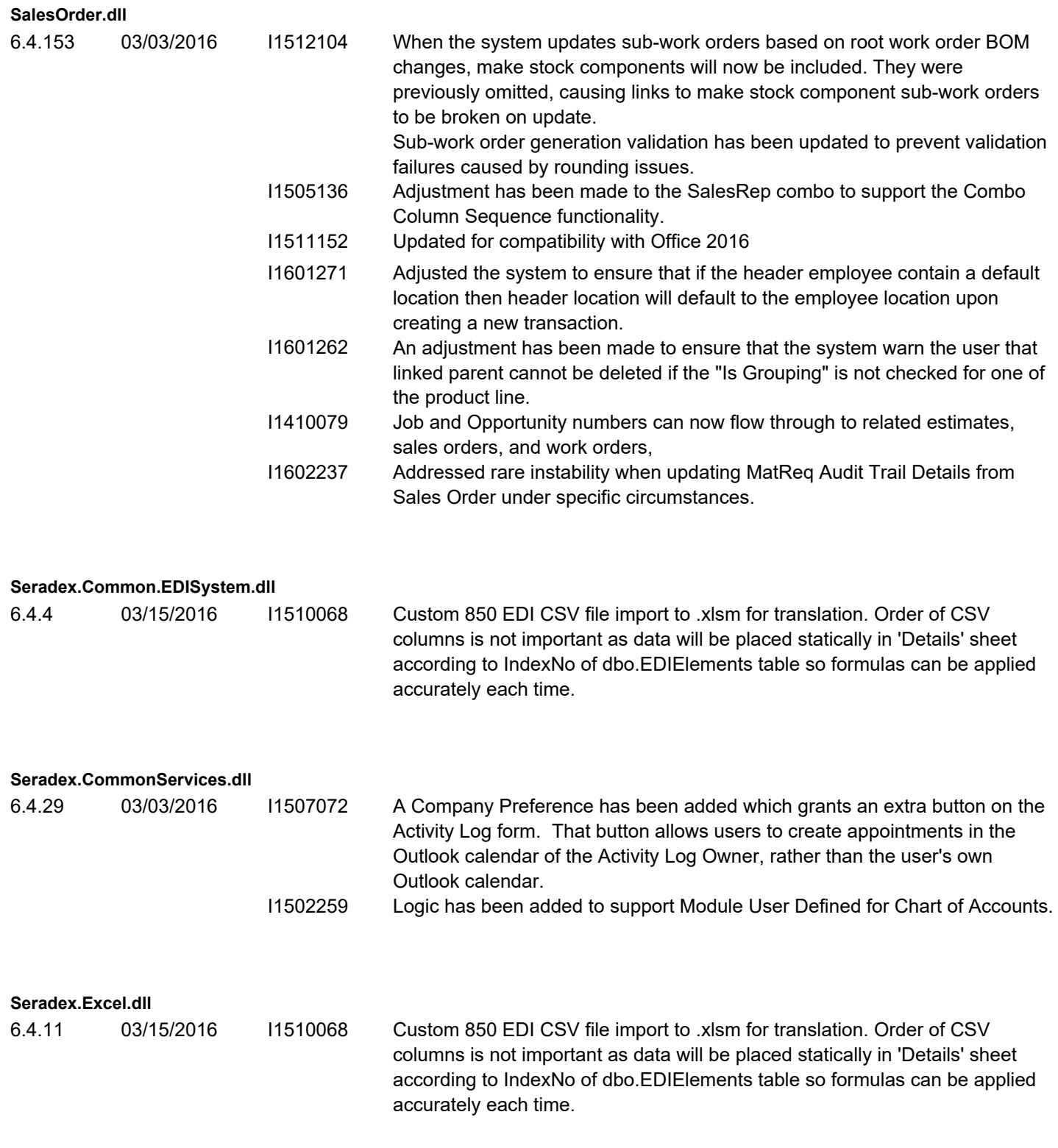

**Seradex.Financials.FinancialsSystem.dll**

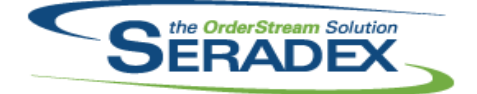

## **Seradex OrderStream** Technical Release Notes March 2016

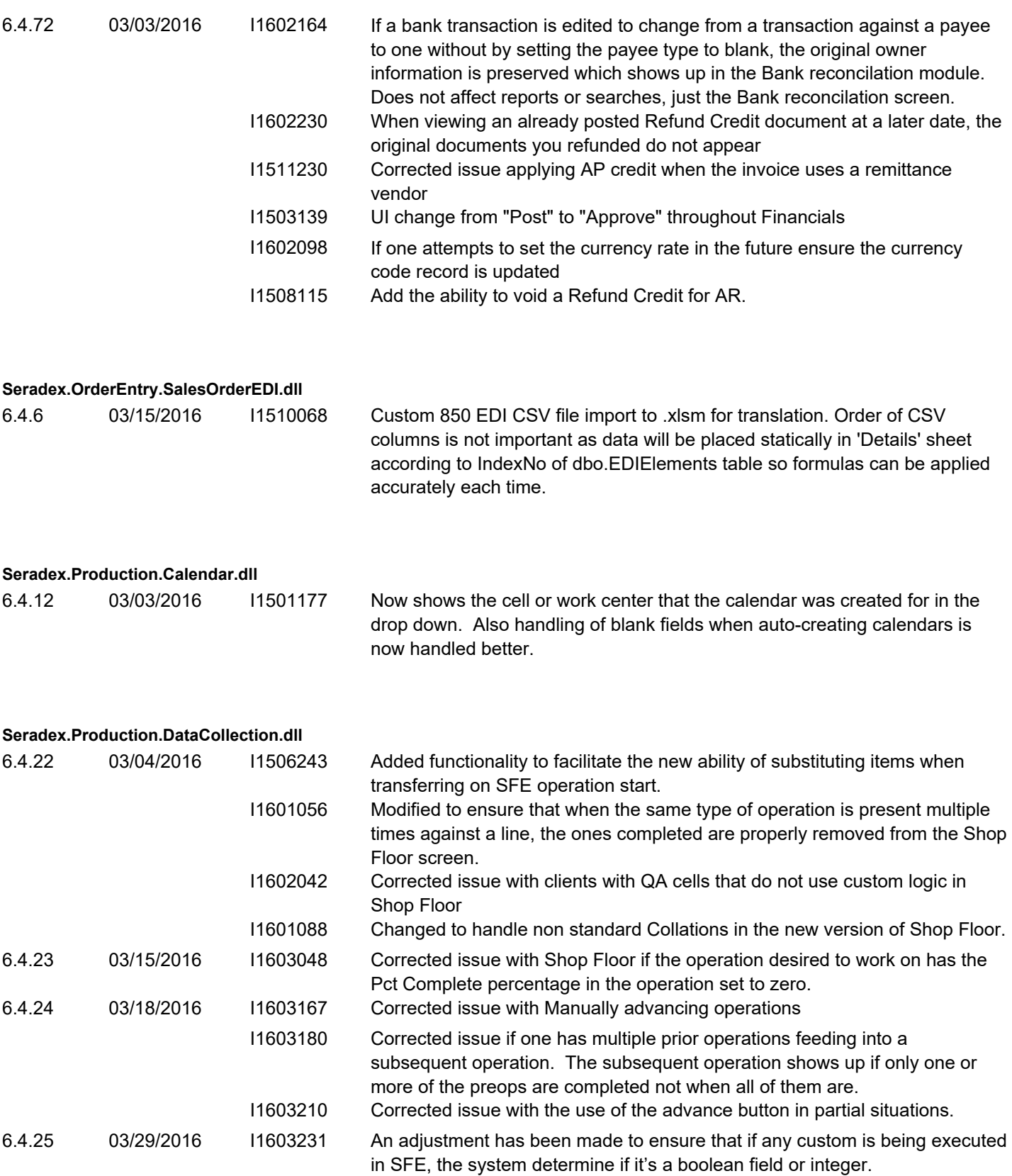

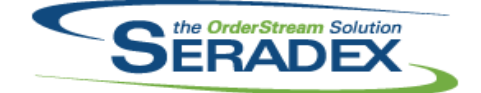

## **Seradex OrderStream** Technical Release Notes March 2016

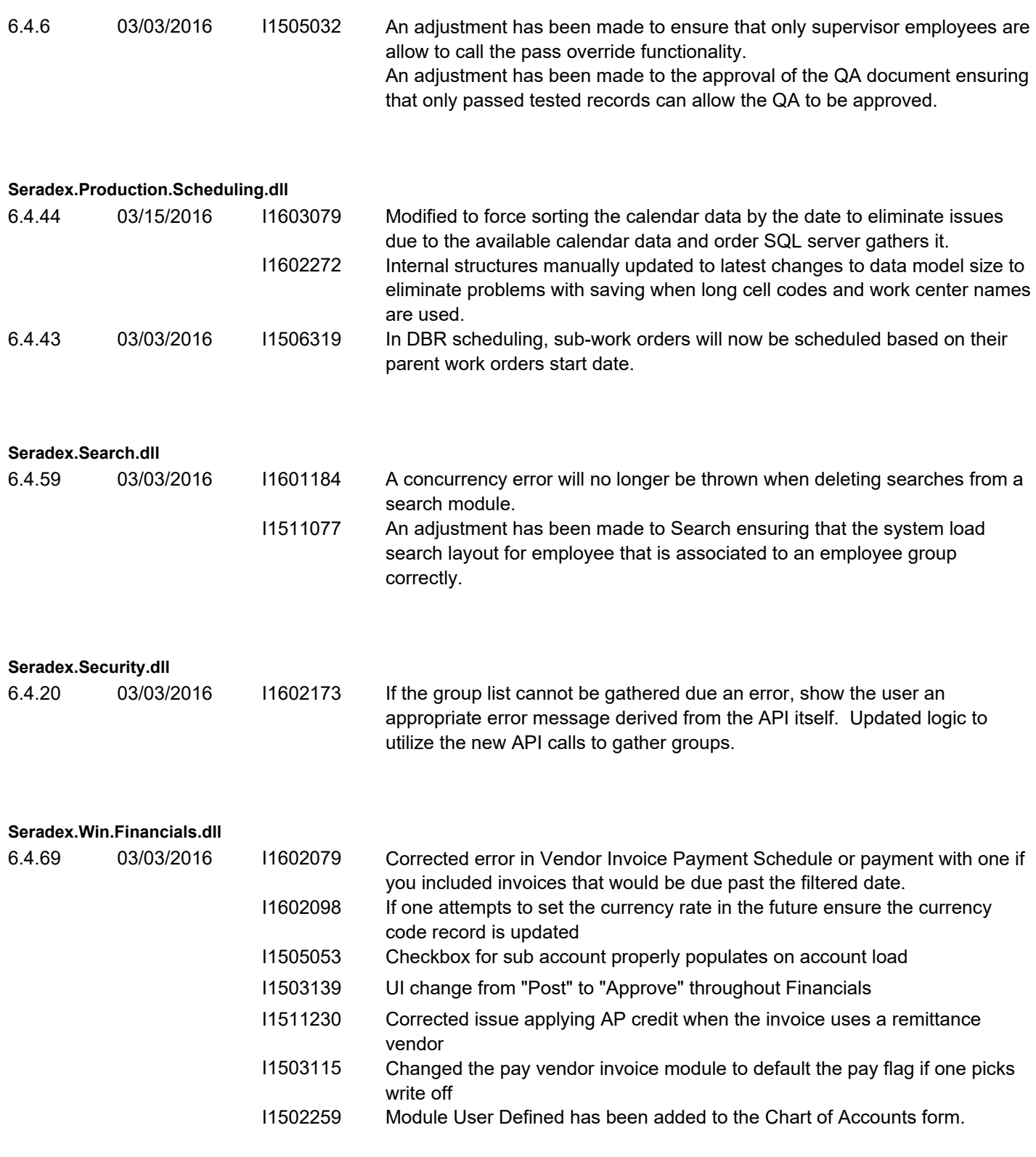

#### **Seradex.Win.NonConformanceManager.dll**

6.4.15 03/03/2016 I1512174 NonConformance Report can be run from the module menu

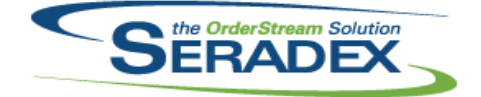

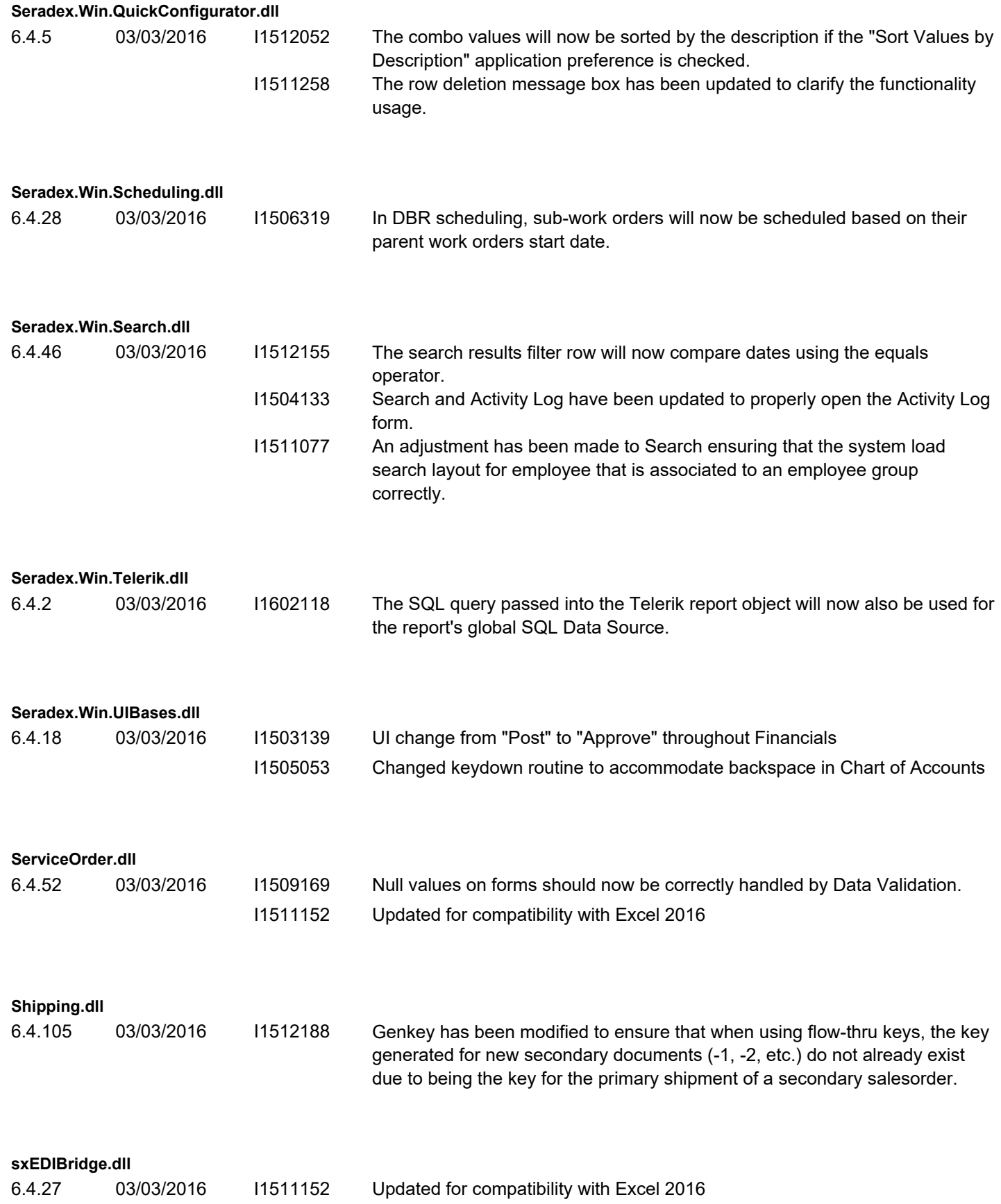

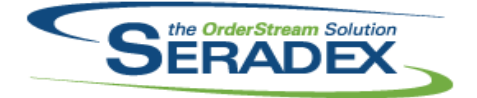

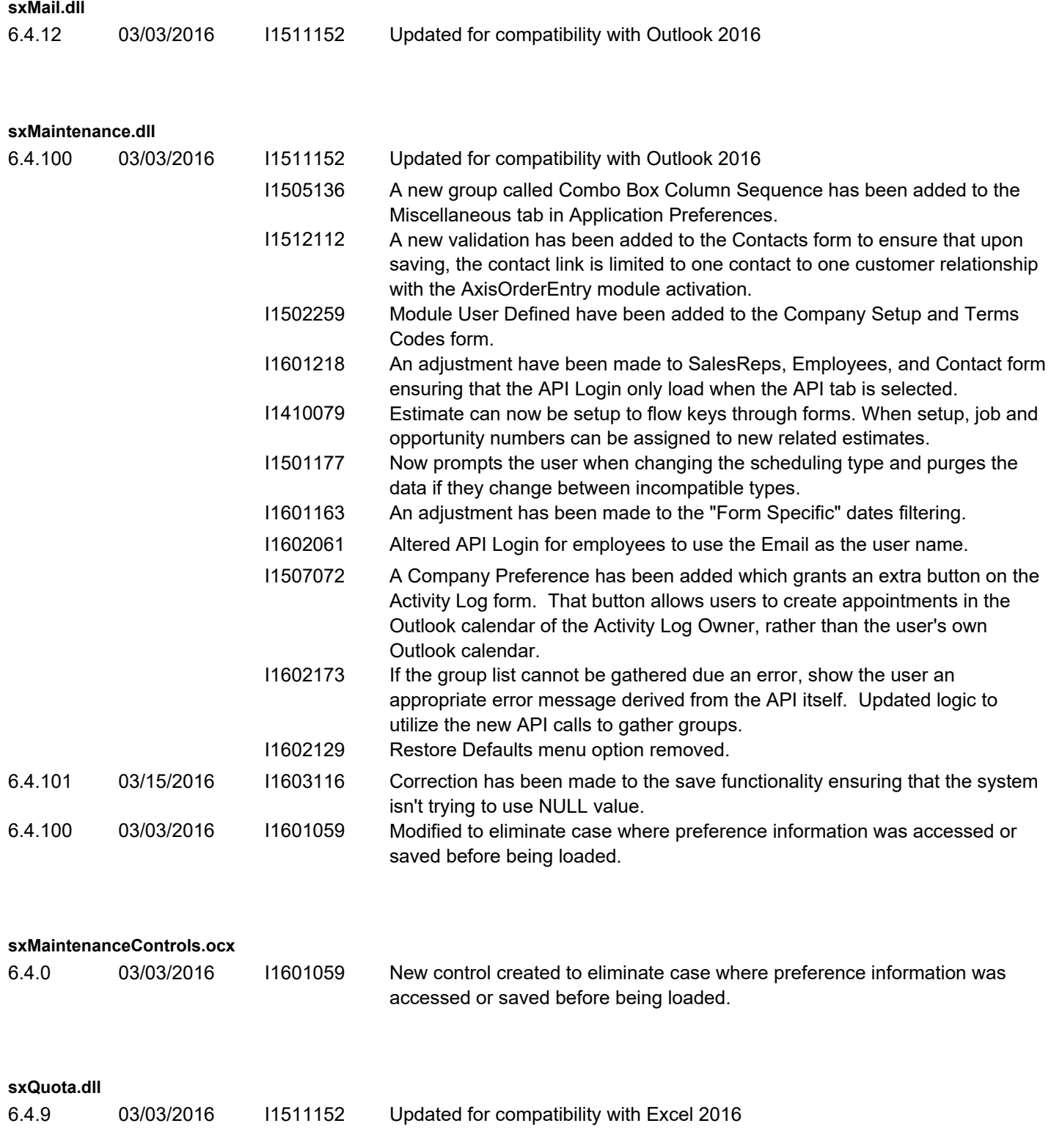

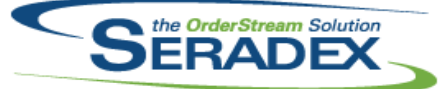

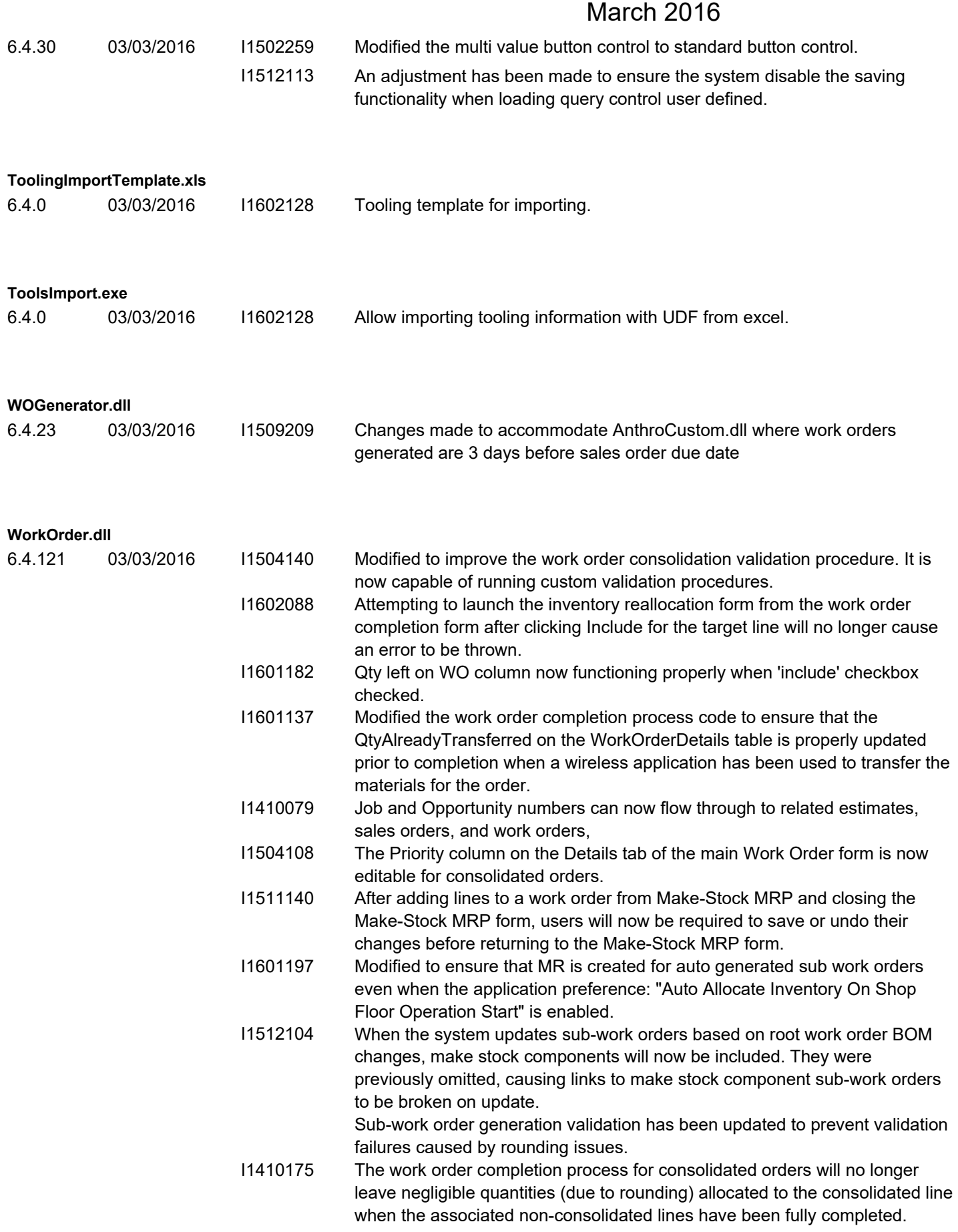

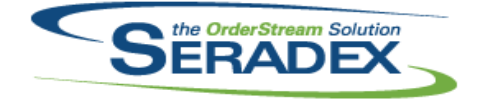

## **Seradex OrderStream** Technical Release Notes March 2016

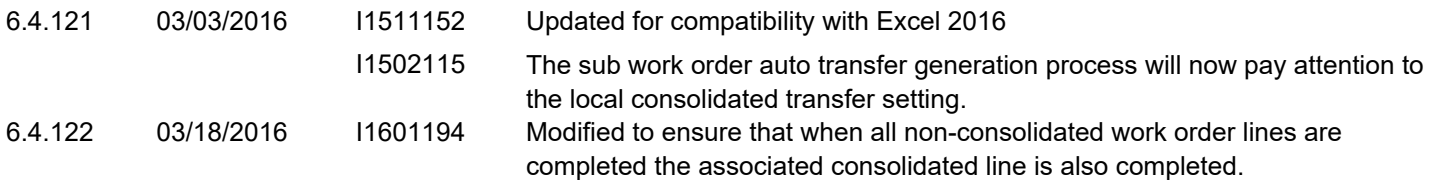